# **Einführung in Computer Microsystems Wiederholung / Klausurvorbereitung**

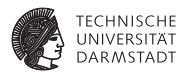

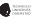

#### **Klausurinfos**

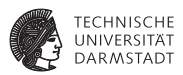

- ► Hier schonmal vorab die Spielregeln bei der Klausur
- $\blacktriangleright$  Es wird in beiden Teilklausuren 60 Punkte geben
- <sup>I</sup> Die Punkte werden einfach addiert
- <sup>I</sup> Zum Bestehen werden 60 Punkte benötigt
- $\blacktriangleright$  Hausaufgabenbonus hilft NICHT zum Bestehen

# **1. Teilklausur**

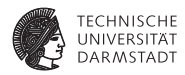

- $\blacktriangleright$  3.6.11, 18:00 19:00
- Bearbeitungszeit 60min
- <sup>I</sup> Zum leichteren Verständnis/Einfinden in die Aufgabenstellung werden wir die Klausur zu Beginn vorlesen
- <sup>I</sup> Während dieser Zeit sind keine Fragen erlaubt
- <sup>I</sup> Während dieser Zeit ist keine Kommunikation erlaubt
- <sup>I</sup> Während dieser Zeit ist kein Schreiben erlaubt
- <sup>I</sup> Relevanter Stoff: Vorlesung Kapitel 1-4, Übung 1-3

#### **Hilfsmittel**

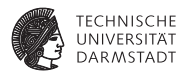

- **Es wird ein Verilog-Syntaxblatt an die Klausur angehängt sein**
- $\triangleright$  Ansonsten sind KEINE Hilfsmittel erlaubt

# **Raumeinteilung**

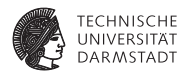

Nach Nachnamen:

- $\triangleright$  A F: S311/08
- $\triangleright$  G K: S101/A01
- $\blacktriangleright$  L Z: S101/A1

#### **Ergebnisse**

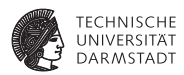

- **Punkte werden im Moodle eingetragen**
- $\triangleright$  Noten erst nach der zweiten Teilklausur

#### **Hausaufgaben - Mittelwert**

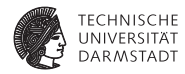

```
module mittelwert (
  input wire [15:0] in1,
  input wire [15:0] in2,
  input wire [15:0] in3,
  input wire [15:0] in4,
  output wire [15:0] out
  ) ;
```

```
/ / 18 B i t wegen möglichem Ü b e r l a uf
wire [17:0] temp;
```

```
/ / A l l e v i e r Werte zusammen addie ren .
assign temp = \text{in1} + \text{in2} + \text{in3} + \text{in4};
```

```
/ / / 4 durch s h i f t e n oder d i r e k t e Auswahl de r B i t s
\textsf{assign} \textsf{res} = \textsf{temp}[17:2]:
```
#### **endmodule**

#### **Hausaufgaben - Mittelwert**

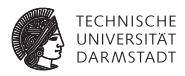

```
module tb()
  reg [15:0] in1, in2, in3, in4; //Eingänge als reg<br>wire [15:0] out: //Ausaänge als wir
                                            wire [ 1 5 : 0 ] out ; / / Ausgänge a l s w i r e
   / / I n st a n z
   mittelwert uut (
     \ldots in 1 (in 1),
     .in2 ( in2),
     . in 3 (in 3),
     \ldots in 4 (in 4),
     . out ( out )
   ) ;
   / / Stimulu s
   i n i t i a l begin
     // alle Werte 0 - erwartet 0
     int = 0; in2 = 0; in3 = 0; in4 = 0; \#10/ / normale Eingaben −−> e r w a rt et 10
     int = 10; in2 = 5; in3 = 5; in4 = 20; #10
      . . . . . . . . . . . . .
  end
endmodule
```
# **Hausaufgaben - CRC**

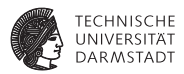

**module** crc(

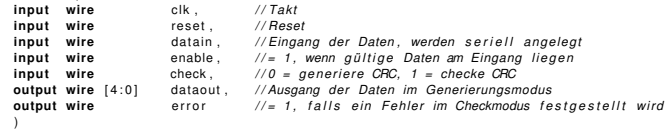

Implementierung mittels Shift-Register

#### **Hausaufgaben - CRC**

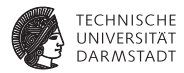

```
/ / S h i f t r e g i s t e r
   rea [4:0] shiftrea:
   / / CRC−Polynom , kann auch unten d i r e k t d rinnen stehen
   wire [5:0] crc poly = 6'b101001 :
   always @(posedge c l k ) begin
      / / Reset −−> S h i f t r e g i s t e r zu ruecksetzen
      if (reset) <b>beain</b>shiftrea \leftarrow 6' b000000end
      else begin
        / / Wenn enable −−> CRC berechnen
        i f ( enable ) begin
          / / wenn s h i f t r e g [ 4 ] != dem Eingang , dann s h i f t e n und XOR
          if (shift <math>eq[4]</math> = data in)shiftreg[4:0] \leq {\{shiftreg[3:0], 1'b0\}} ^ crc_poly[4:0];
           / / ansonsten nu r s h i f t e n
           else
             shiftreq[4:0] \leq \{shiftreq[3:0], 1'b0\};end
      end
   end
   / / Ausgang zuweisen
   \textsf{assign} dataout = shiftreq;
   // Fehler , falls Check–Modus und Shiftregister ungleich 0
   \text{assign error} = \text{(check 8} \text{ (lshift}):
endmodule
```
#### **Aufgaben aus alter Klausur**

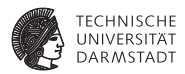

- $\blacktriangleright$  Folgend: Aufgaben aus alten Klausuren
- ▶ Achtung: decken nicht den gesamten Stoff ab!
- ▶ Selbst versuchen zu lösen, 10min Zeit
- **Dann Diskussion der Lösung**

## **A1 - Verilog aus Schaltplan**

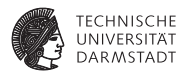

- 1. Konstruieren Sie ein Verilog-Modul, welches dieselbe Schaltung einschließlich aller Ein- und Ausgänge mit identischer Funktionalität implementiert. Die mit FDC bezeichneten Komponenten sind vorderflankengesteuerte D-Flip-Flops mit asynchronem positivem Reset.
- 2. Welche logische Funktion hat die Schaltung?

# **A1 - Schaltplan**

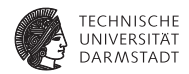

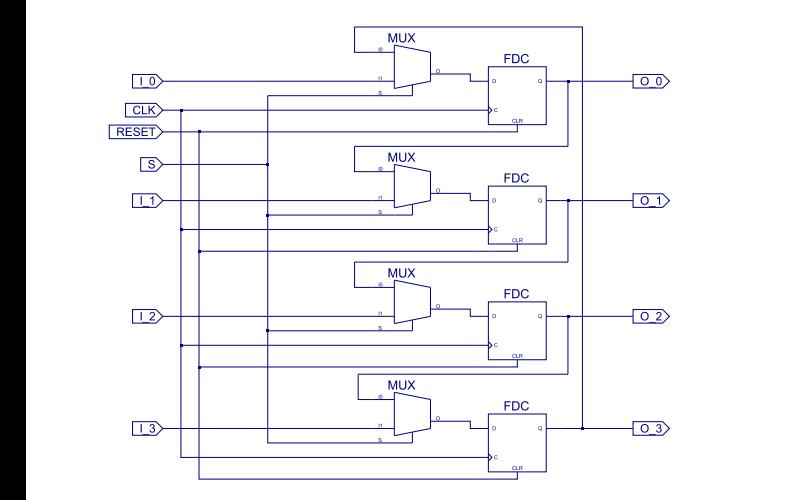

# **A1 - Lösung**

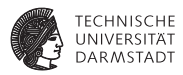

1. 1 **module** shiftreg (<br>2 **input wire** CLK 2 **input wire** CLK, RESET,  $1_0$ ,  $1_1$ ,  $1_2$ ,  $1_3$ , S, 3 **output wire** 0 0, 0 1, 0 2, 0 3): **output wire**  $0, 0, 0, 1, 0, 2, 0, 3$  ) ;  $\frac{4}{5}$ 5 */ / F l i p F l o p s* **reg**  $[3:0]$  SHIFT: 7 8 */ / Ausgang zuweisen* 9 **assign** {O\_3, O\_2, O\_1, O\_0 } = SHIFT ; 10 11 **always** @(**posedge** CLK **or posedge** RESET) **begin** if (RESET) 13 SHIFT <= 0; */ / Reset* 14 **else if** (S) 15 SHIFT  $\leq$   $\{1, 3, 1, 2, 1, 1, 0\};$  // Paralleles Laden<br>16 else 16 **else** 17 SHIFT  $\leq$  {SHIFT [2:0], SHIFT [3]}; // Shift 18 **end**  $19$ <br>20 20 **endmodule**

#### 2. Parallel ladbares Schieberegister/Rotationsregister

#### **A2 - Synthese**

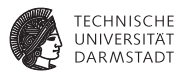

#### Geben Sie den Schaltplan auf Gatterebene für das folgende Verilog-Modul an.

```
1 'd e fin e ARITH 2 ' b00
2 'd e fin e LOAD 2 ' b11
module shift (
  input wire CLK, RESET, IN.
  input wire [1:0] MODE.
  output reg signed [3:0] OUT
\mathcal{E}8 always @(posedge CLK or posedge RESET)
     \mathbf{H} (RESET) OUT \epsilon = 0;
     else case (MODE)
                   \text{OPT} \leftarrow \text{IIN}, \text{OPT}(3:11);
       'ARITH: OUT \leq OUT \leq \leq OUT \leq \leq 1;
       default: OUT <= OUT >> 1:
     14 endcase
15 endmodule
```
# **A2 - Lösung**

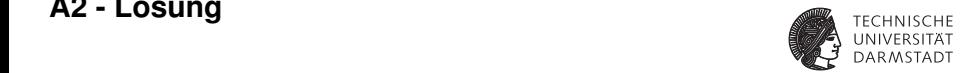

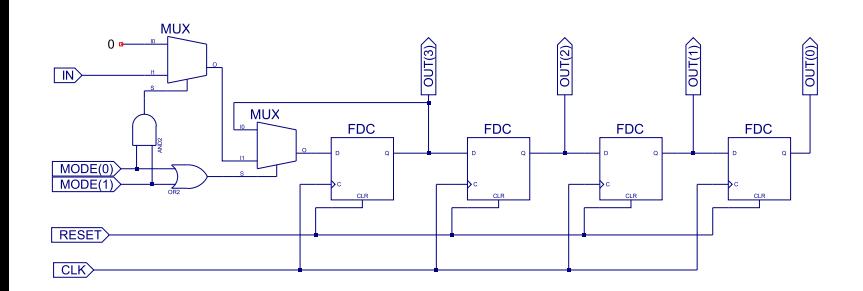

# **A3 - Verilog**

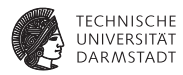

Gegeben ist folgender Aufwärtszähler:

```
module UpCounter (
  input wire CLK, RESET,
  output rea [3:0] COUNT
\mathcal{E}5 always @(posedge CLK or posedge RESET)
    \mathbf{if} (RESET) COUNT \leq 0;
    7 else COUNT <= COUNT + 1;
8 endmodule
```
- 1. Erweitern Sie den gegebenen Zähler zu einem ladbaren Auf-/Abwärtszähler mit programmierbarer Schrittweite. Eine "1" auf dem zusätzlichen Eingang STEP zeigt an, dass mit der nächsten positiven Taktflanke ein Wert vom zusätzlichen Eingang VALUE als neue Schrittweite des Zählers geladen werden soll. Eine "1" auf dem zusätzlichen Eingang LOAD zeigt an, dass mit der nächsten positiven Taktflanke ein beliebiger Wert ebenso vom Eingang VALUE als neuer Zählerstand geladen werden soll. Bei einer "0" auf LOAD und STEP soll der Zähler bei jeder positiven Taktflanke um die programmierte Schrittweite erhöht (zusätzlicher Eingang DOWN := "0") bzw. erniedrigt (DOWN := ..1") werden. Während eine neue Schrittweite geladen wird, soll der Zähler nicht zählen.
- 2. Der Chip aus a) soll in der Fertigung billiger werden. Welcher Pin ist redundant und kann eingespart werden? Begründen Sie ihre Entscheidung.

01.06.11 | TUD | Fachgebiet Eingebettete Systeme und ihre Anwendungen | Thorsten Wink | 17

# **A3 - Lösung**

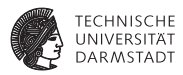

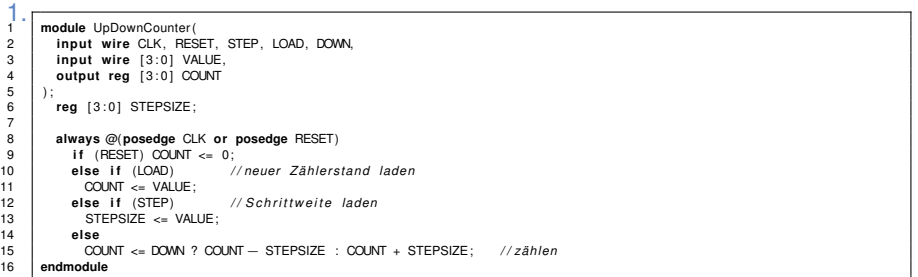

2. Es kann nur DOWN eingespart werden, ohne die Funktion des Chips einzuschränken. Negative Schrittweite ist dann über Zweierkomplement der Schrittweite möglich. RESET ist von der reinen Logikfunktion auch denkbar, darf aber bei synchroner Logik niemals fehlen.

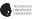

# **Themenübersicht**

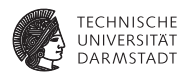

Wichtig: der Vorlesung, nicht der Klausur ;)

- $\blacktriangleright$  Einleitung: sollte man sich nochmal durchlesen, auch Theoriefragen möglich
- $\blacktriangleright$  Verilog Grundlagen
- **Testbenches**
- $\triangleright$  RTL-Pipelines
- $\blacktriangleright$  Busse
- Automaten in Verilog
- <sup>I</sup> potenzielle Register
- **Synthese**

#### **Fragen**

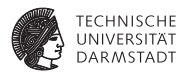

- $\blacktriangleright$  for vs. generate
- $\blacktriangleright$  Synthetisierbarkeit von /
- ▶ Werte in mehreren always-Blöcken zuweisen

# **nach Fragen?**

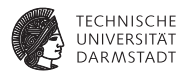

- $\blacktriangleright$  jetzt stellen
- ▶ Sprechstunde heute 14:00 S202/E102
- $\blacktriangleright$  ins Forum stellen
- $\blacktriangleright$  per Mail
- I
- ▶ Viel Erfolg bei der Klausur!